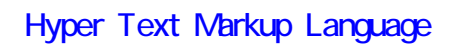

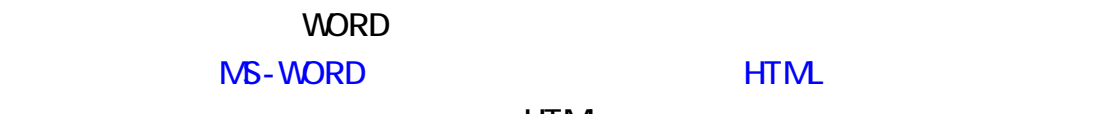

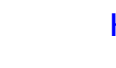

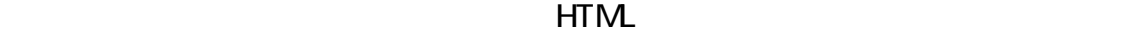

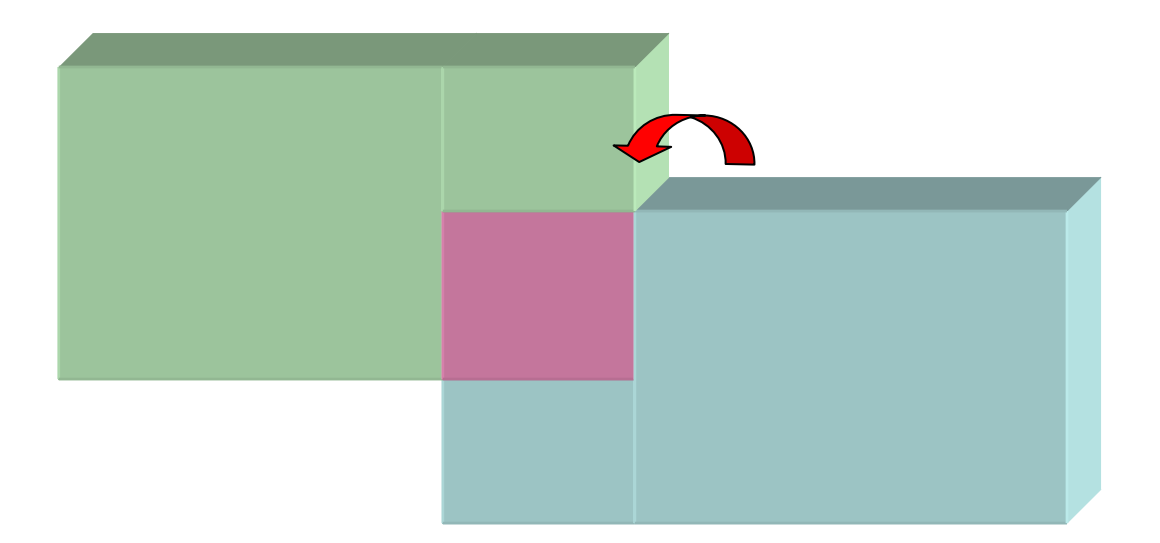

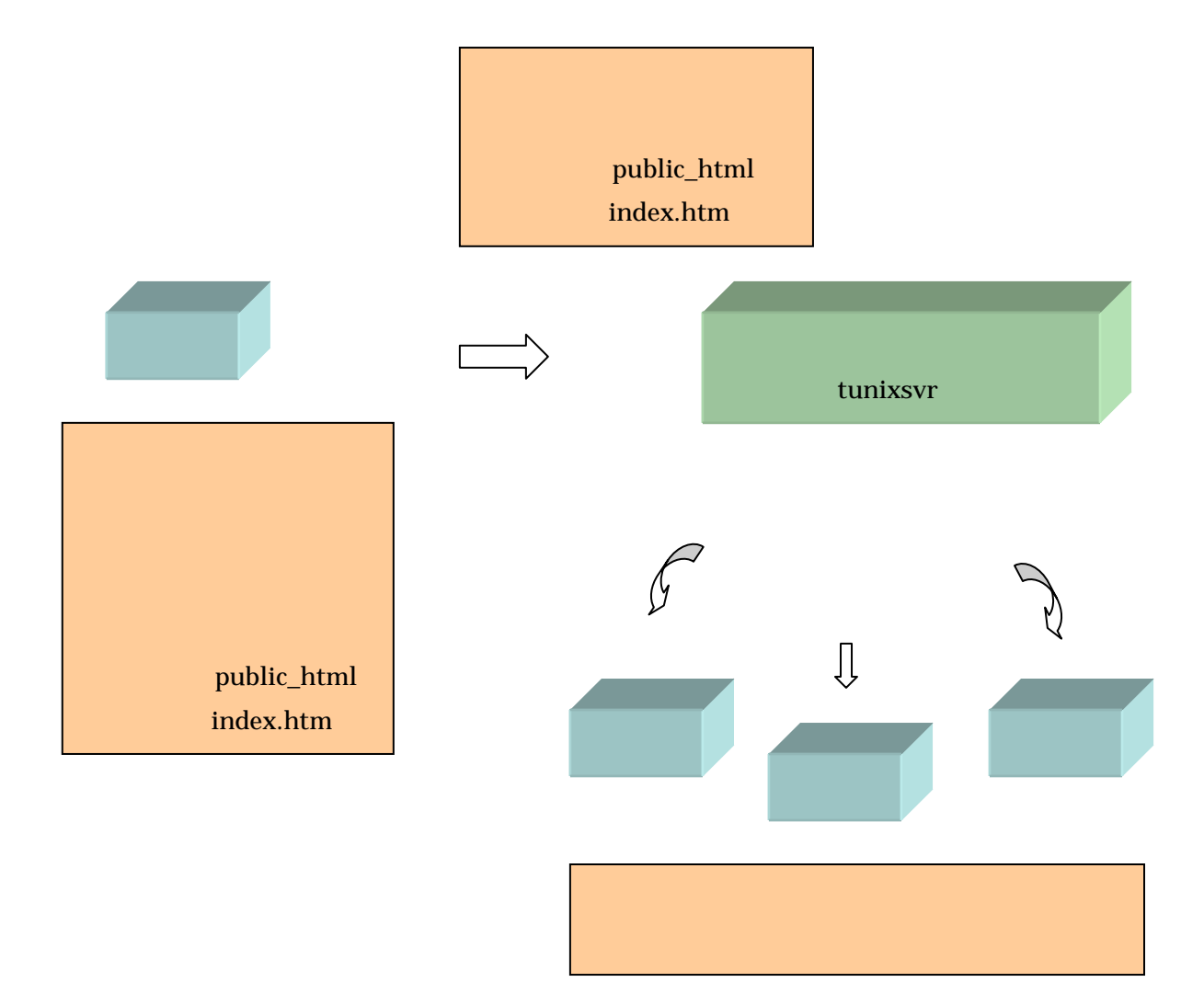

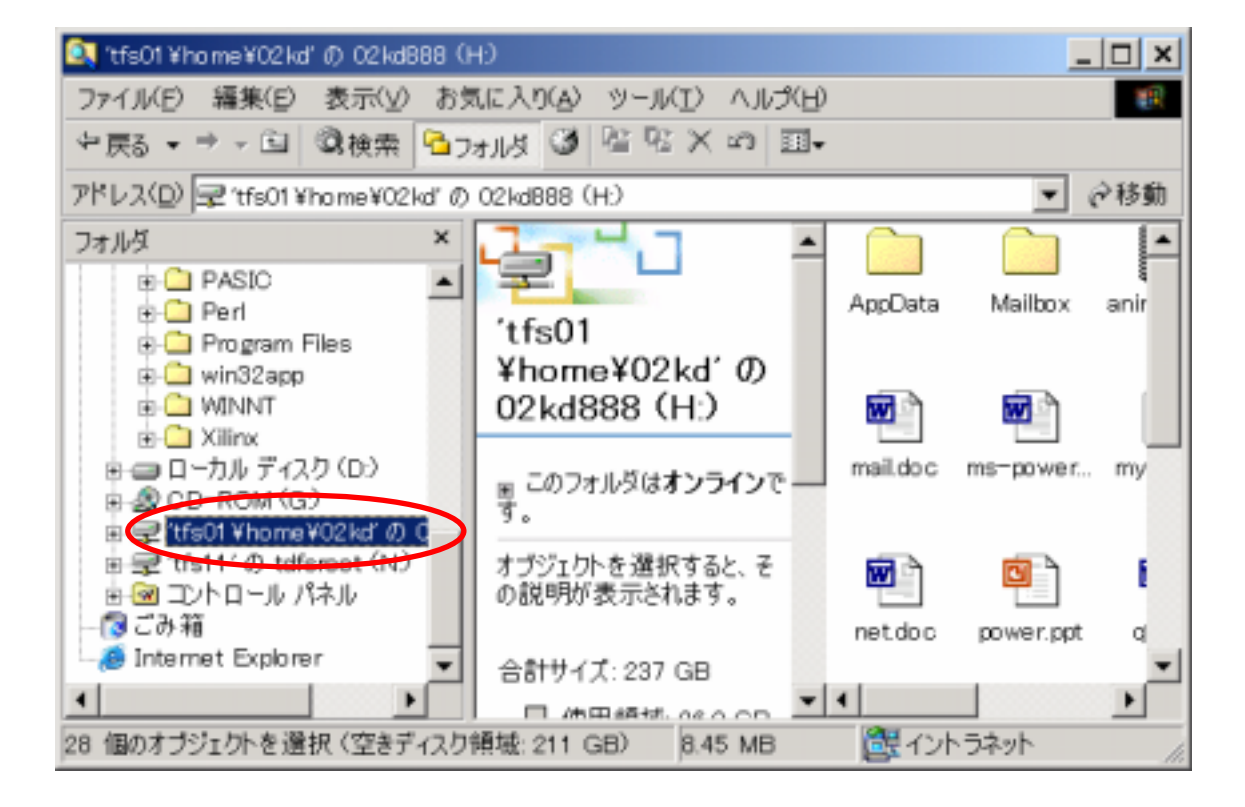

## $W$ eb  $V$

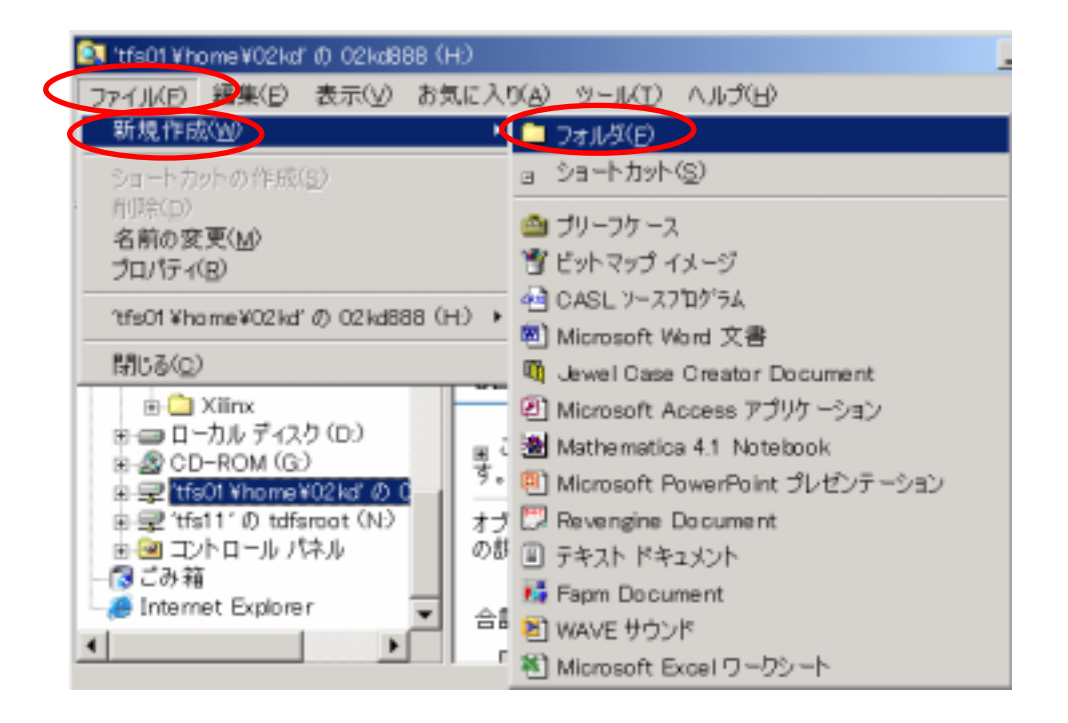

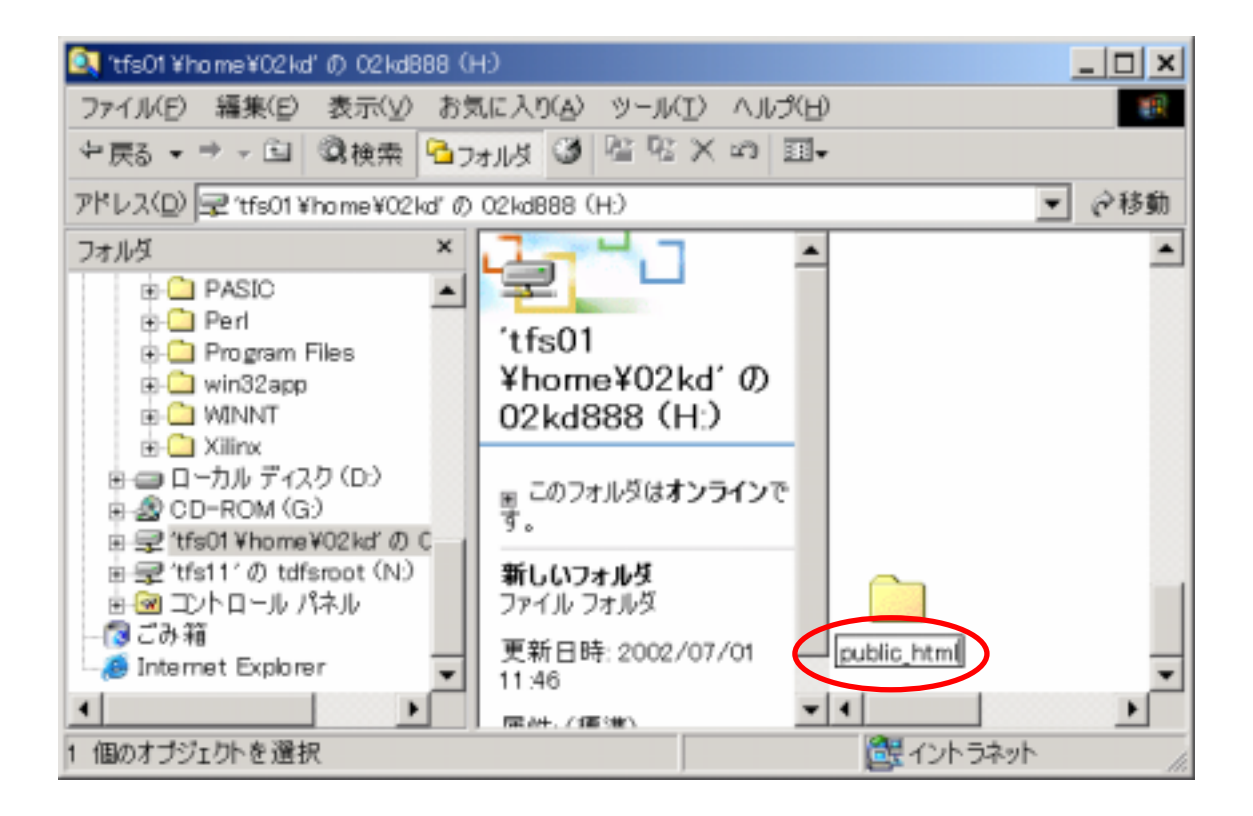

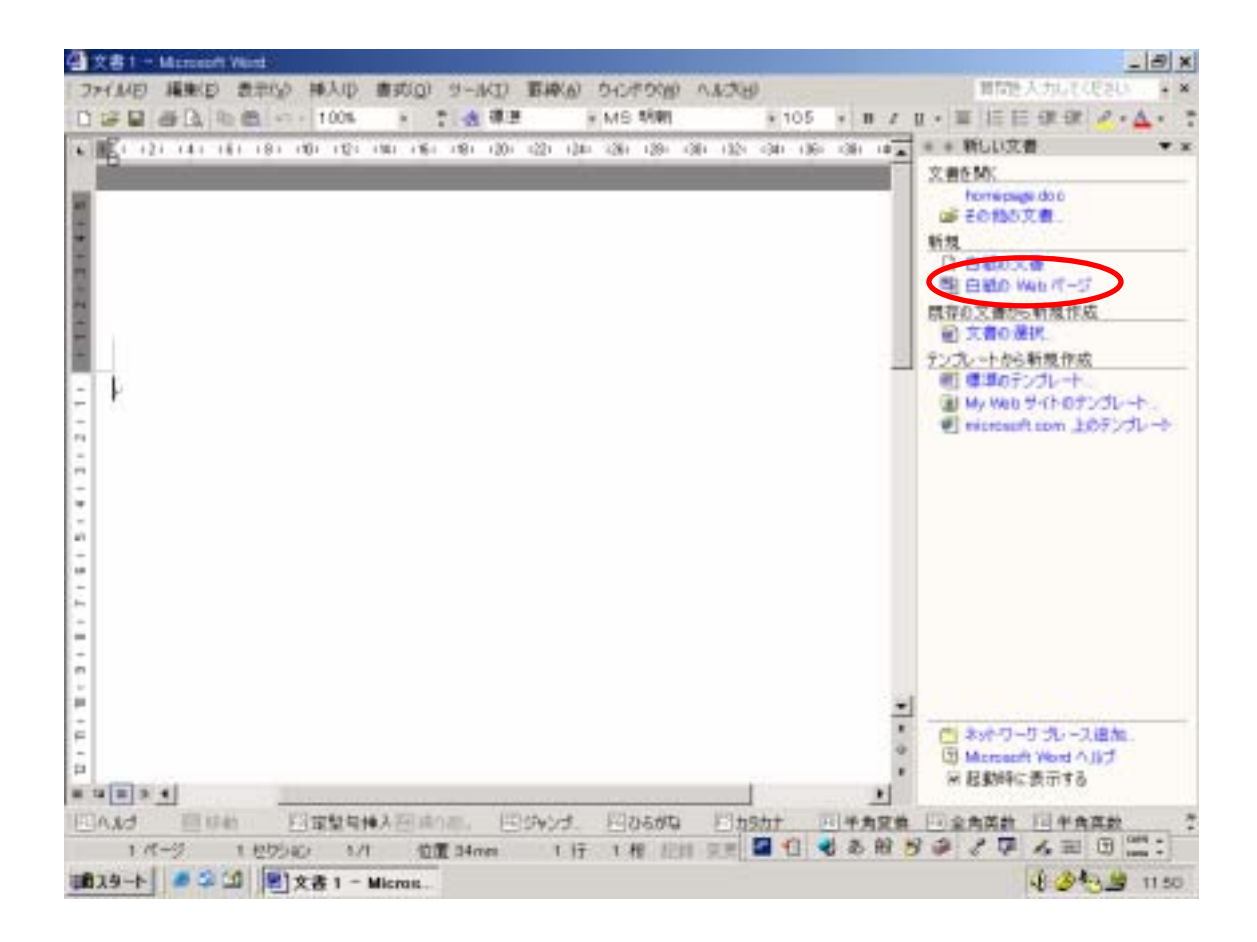

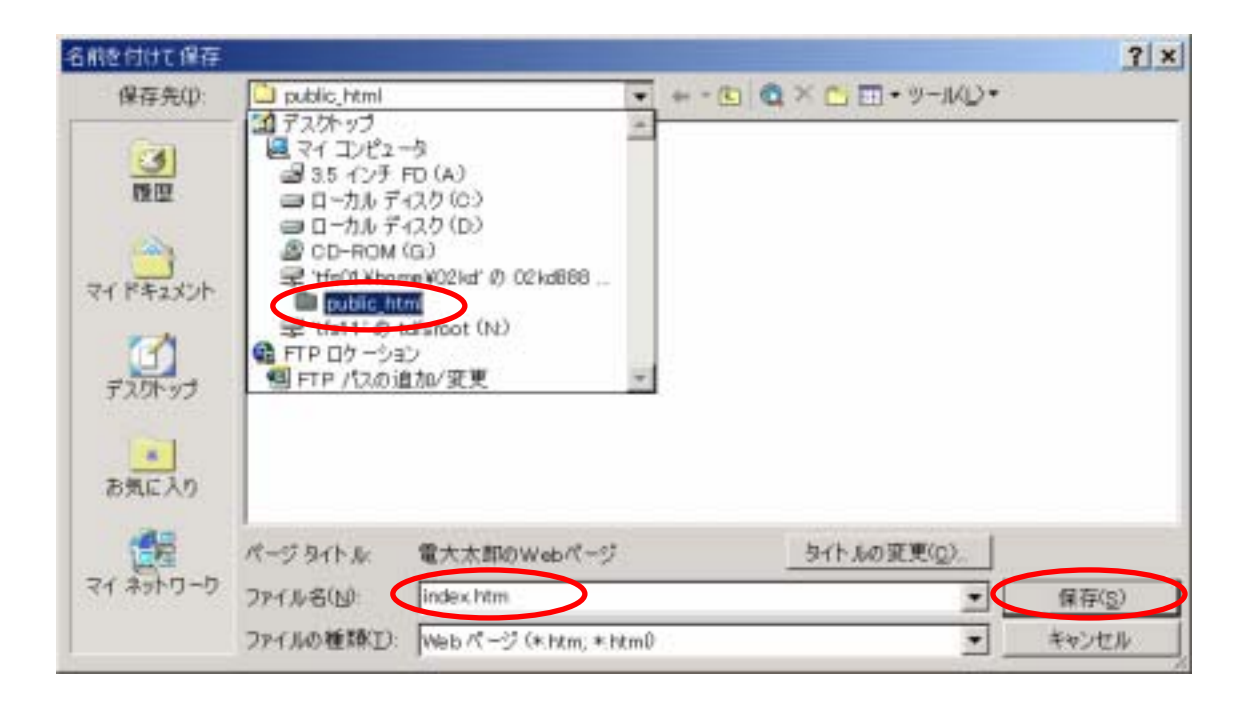

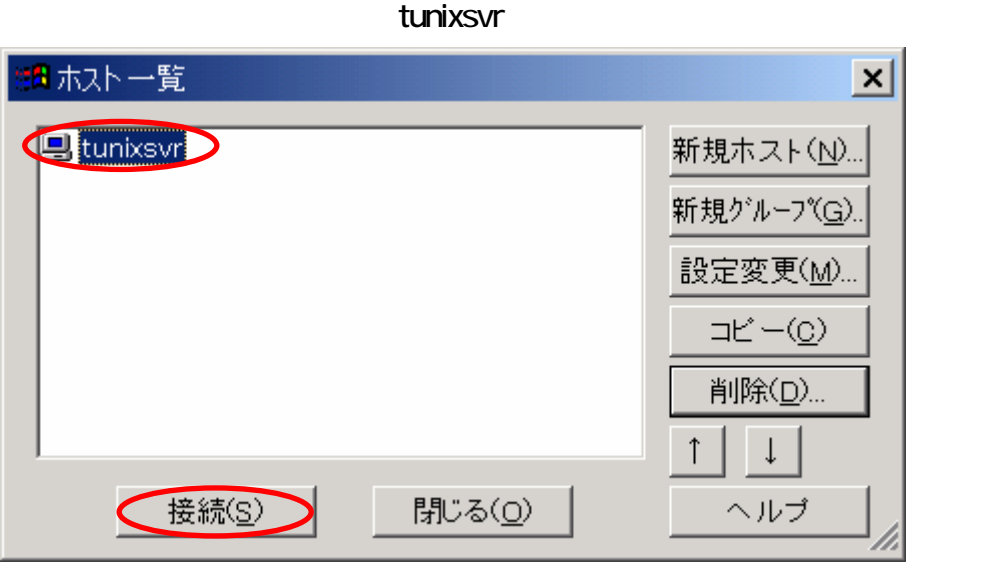

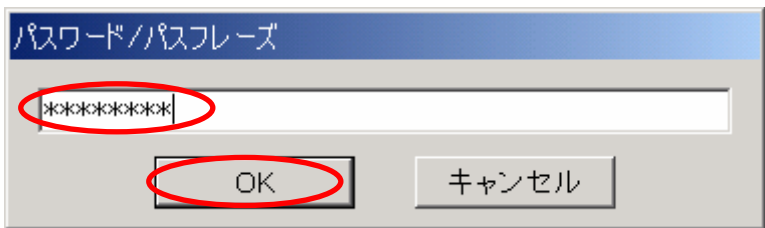

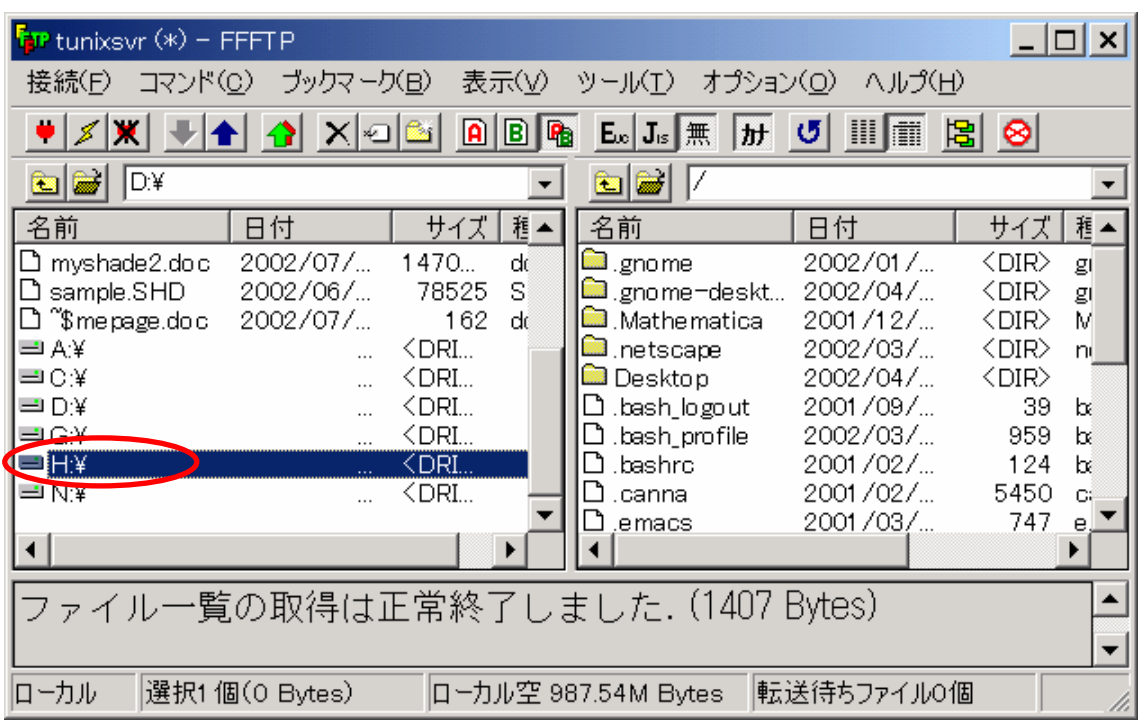

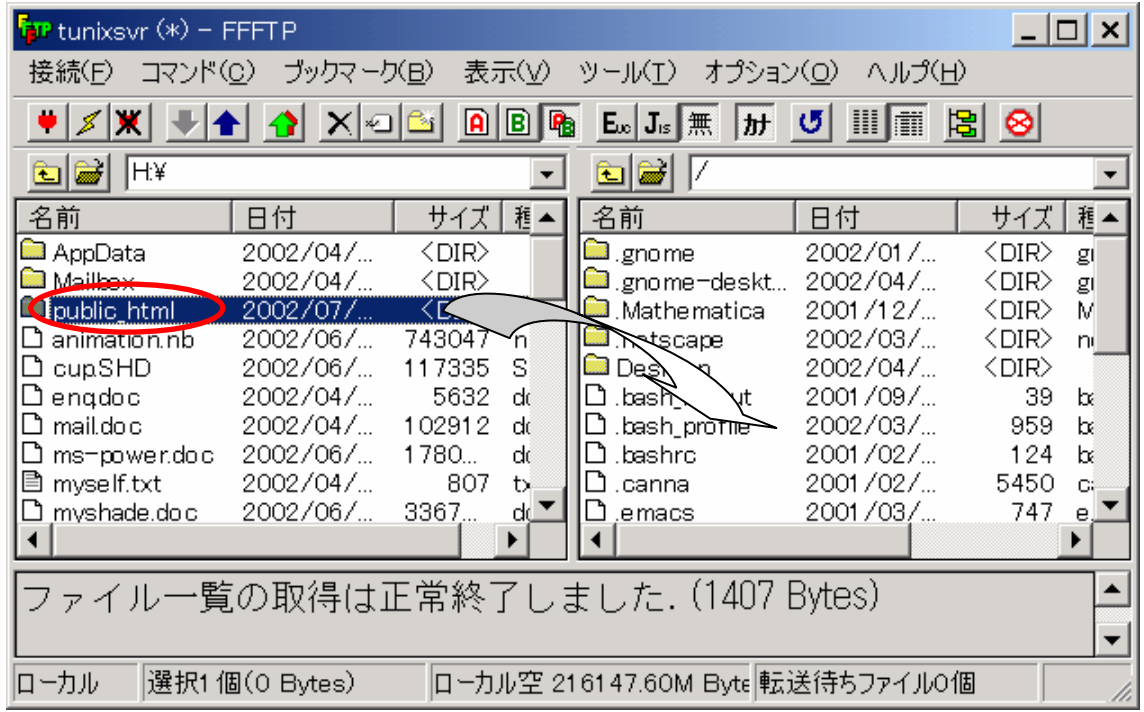

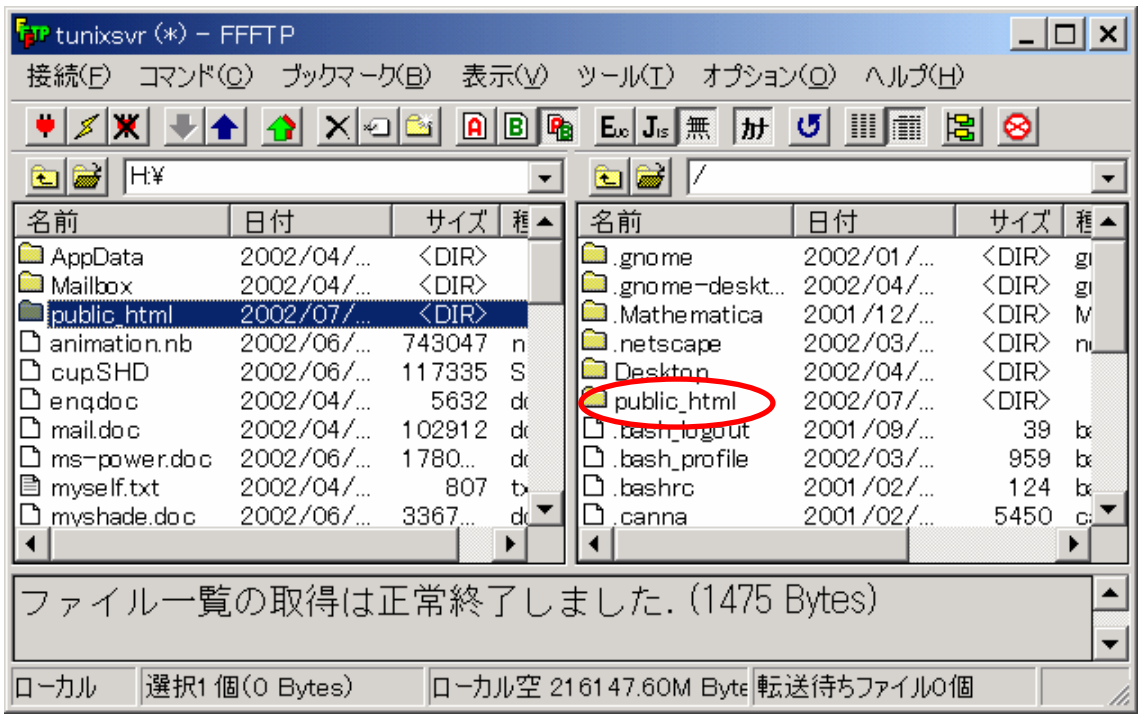

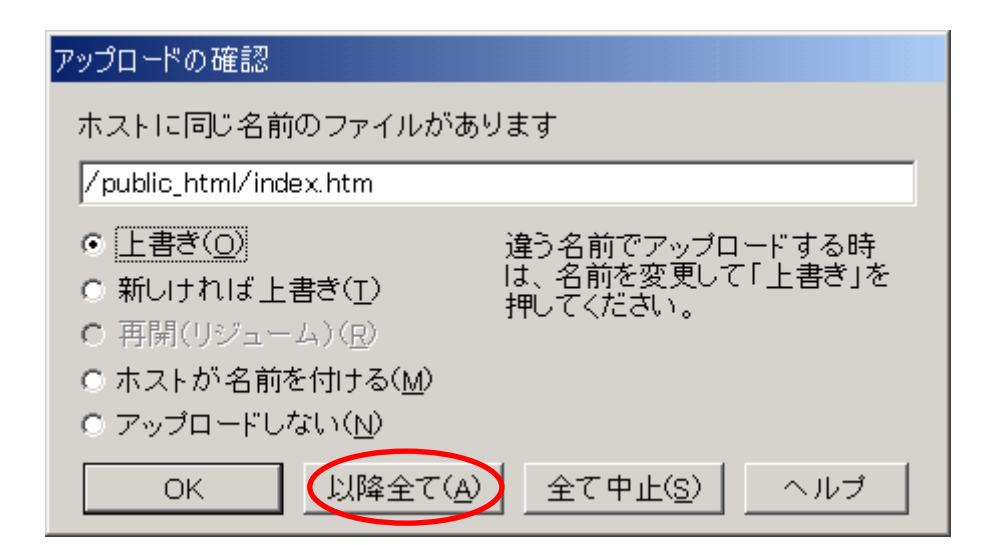

## http://tunixsvr.term.usmc.dendai.ac.jp/ 02kd888/

## 02kd888

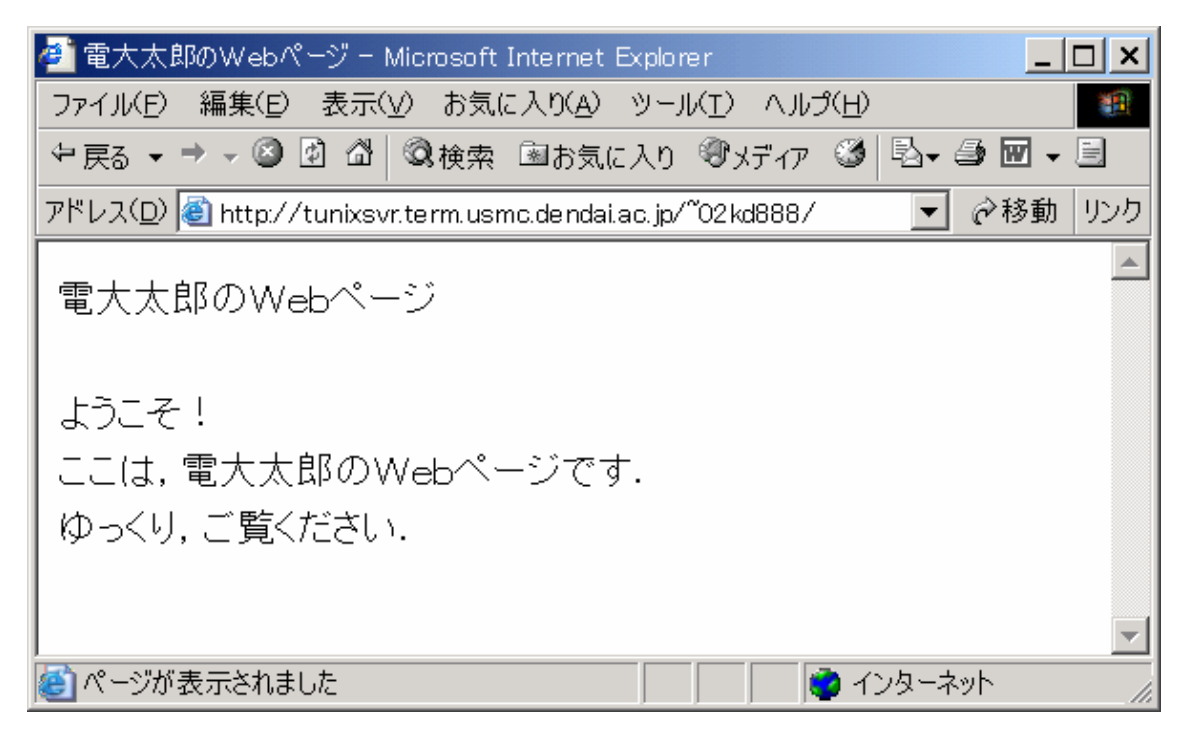

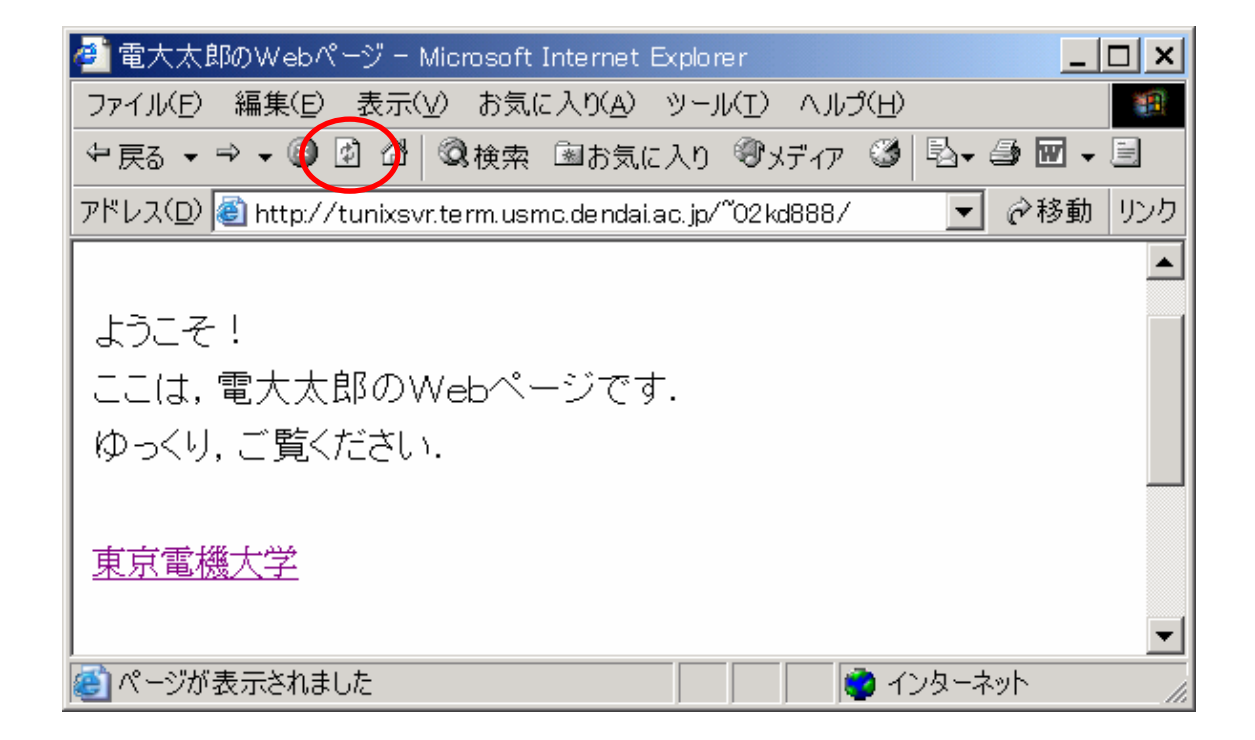

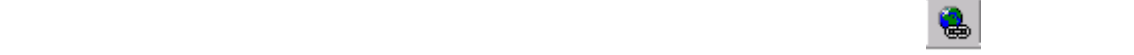

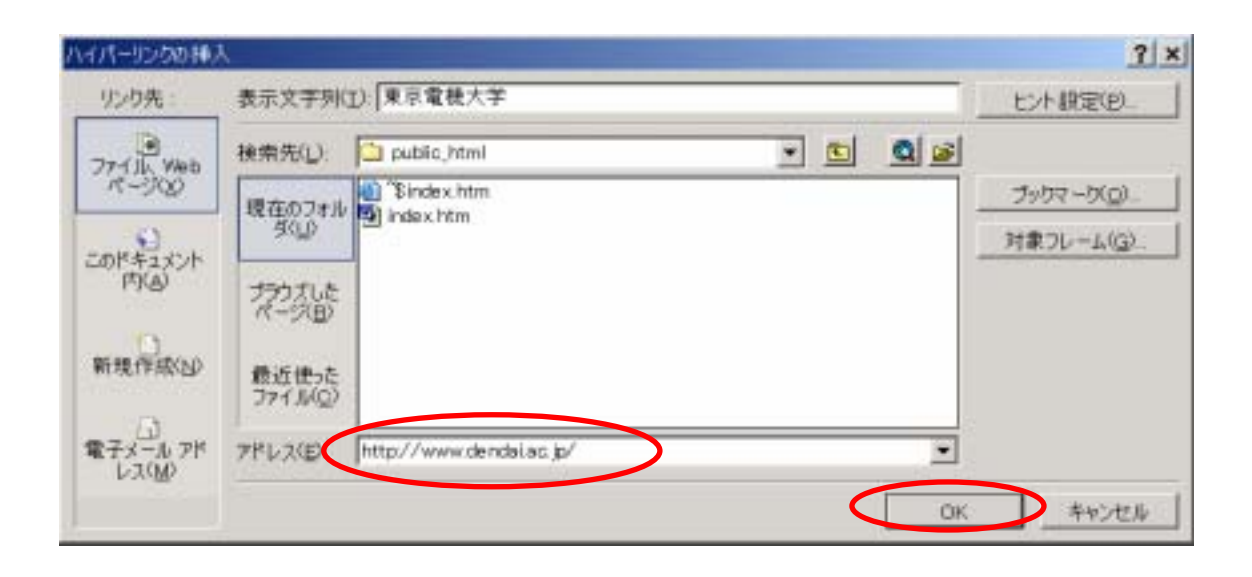

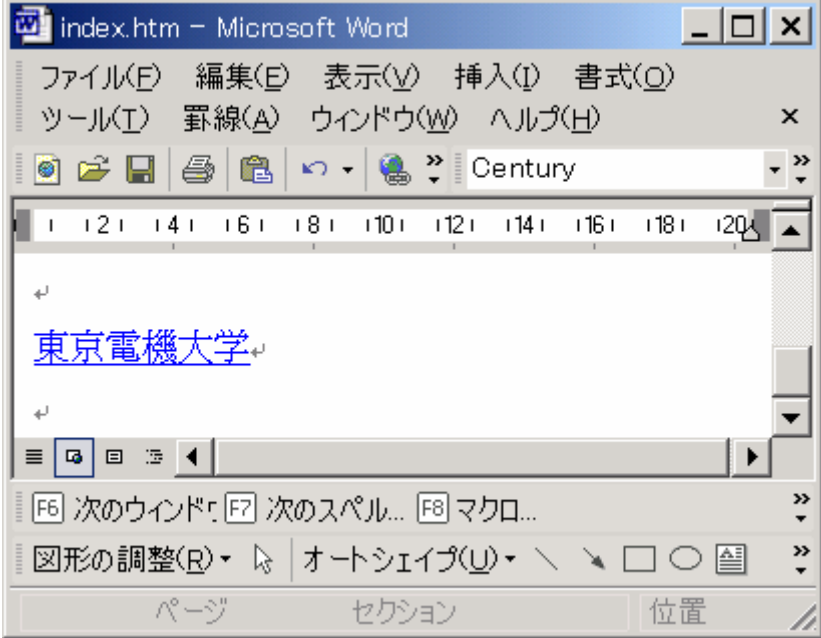

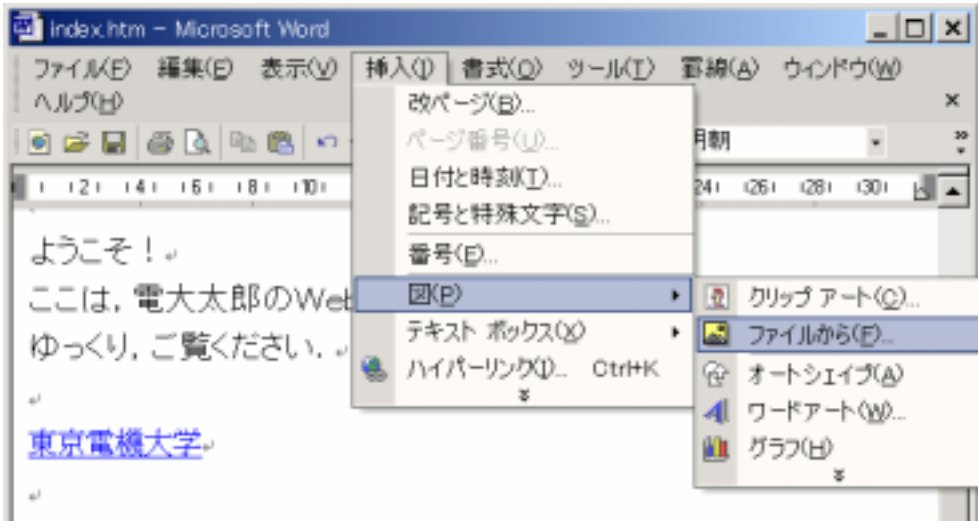

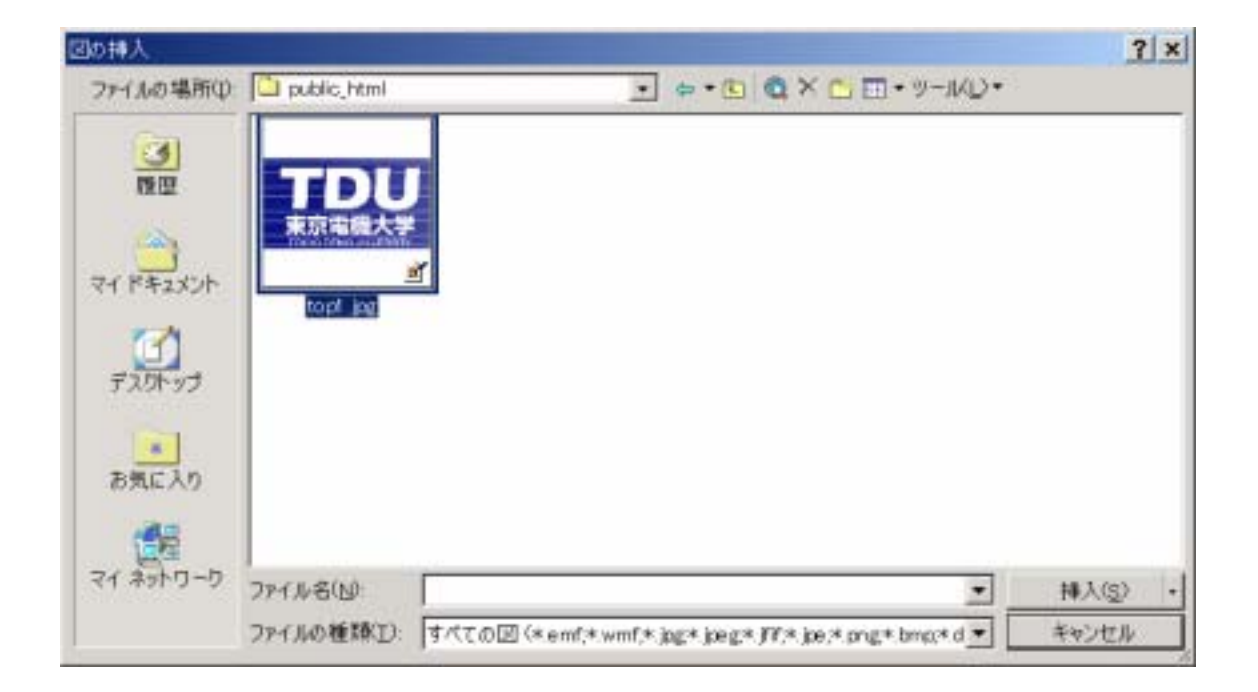

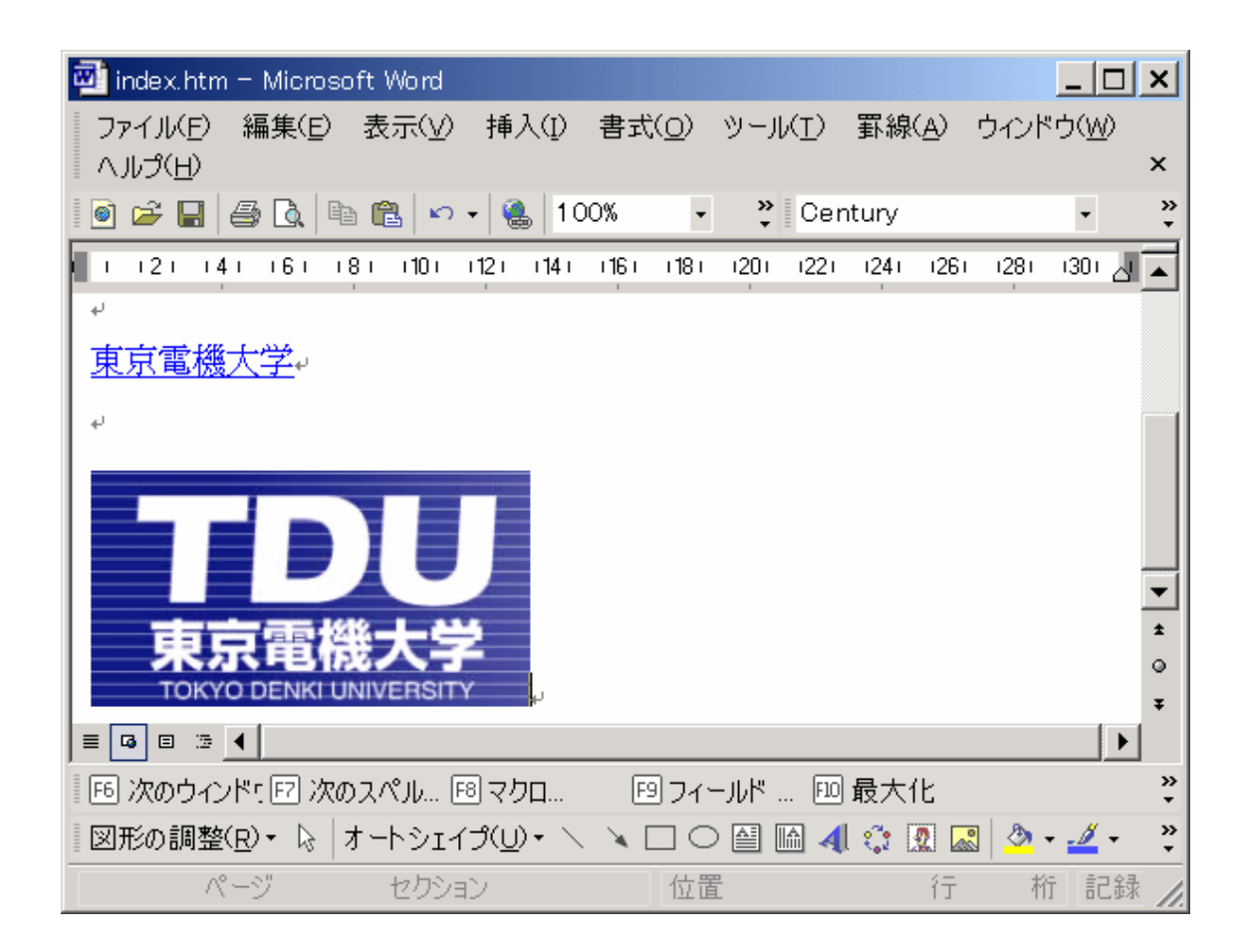